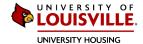

## How to Apply For An LLC or TC as a First Time Applicant:

1. Create a Housing Profile by visiting https://louisville.edu/housing and clicking on the button that says "Housing Portal"

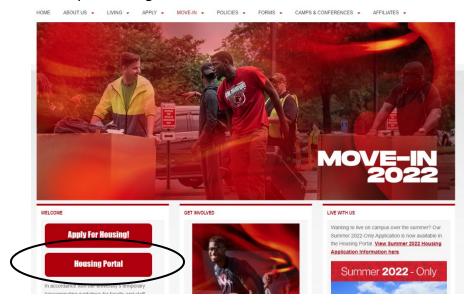

2. Choose the option that says "No".

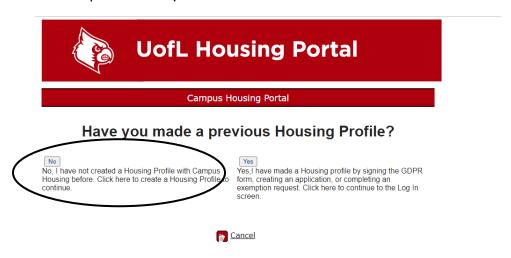

3. Create your profile by filling in the blanks. Please choose "International" for the "State" dropdown.

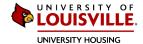

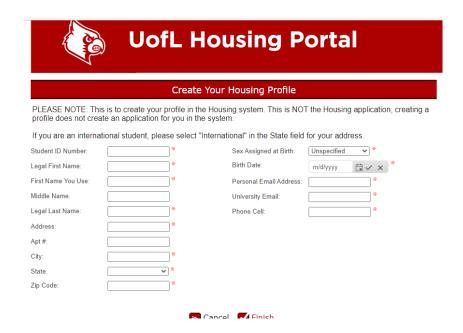

4. Login to your new Housing Portal Profile and on the homepage of your account, click 'Apply'.

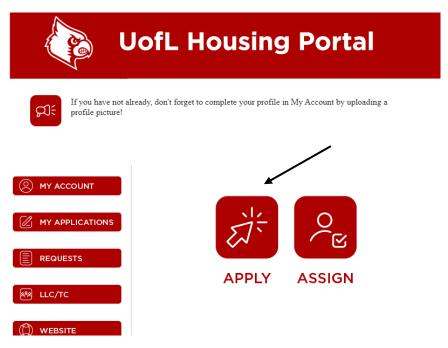

- 5. Proceed by filling out the entirety of the Housing application.
- 6. On the Housing application, there is a section about LLC's and TC's where you will be able to rank your top three preferences, in order.

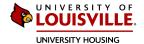

7. At the end of the application, make sure to both submit the application AND pay the fee.

## How To Apply For an LLC or TC When You Have Already Applied For Housing:

1. Login to your Housing Portal account and click the 'LLC/TC' button on the left hand side of the page.

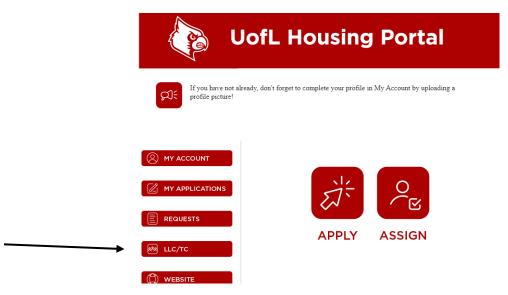

8. Click 'LLC/TC Application'.

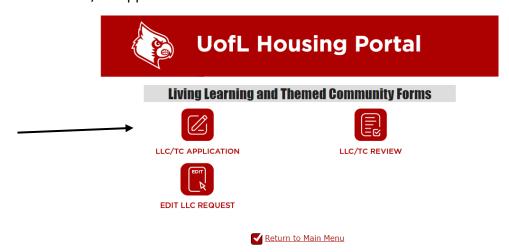

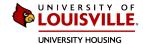

9. Once the student opens the application, you will first fill out some basic information such as their major, minor (if applicable), and their t-shirt size.

| UofL Housing Application                                                                                                    |             |            |                                                                                                    |                       |            |
|----------------------------------------------------------------------------------------------------|-------------|------------|----------------------------------------------------------------------------------------------------|-----------------------|------------|
| Student Information                                                                                                    |             |            |                                                                                                    |                       |            |
| Student ID Number:                                                                                                    | fall22test3 |            | LLC/TC: Major:                                                                                                    | *                     |            |
| Legal First Name:                                                                                                    | David       |            | Minor:                                                                                                    |                       |            |
| First Name You Use:                                                                                                    | David       |            | T-Shirt Size:                                                                                                    | <b>*</b>              |            |
| Legal Last Name:                                                                                                    | Henry       |            |                                                                                                    |                       |            |
| LLC/TC Participation Consent Statements                                                                                                    |             |            |                                                                                                    |                       |            |
| In order to participate in a Living Learning or Themed Community, there are six agreement statements that you must consent to. If you do no agree to any of the statements below, you will need to select the Cancel button to cancel your LLC/TC application. |             |            |                                                                                                    |                       |            |
| By checking this box, I am agreeing to adhere to the community standards set forth by the LLC or TC advisor.                                                                                                    |             | <b>*</b>   | By checking this box, I am agreeing to live in the assigned residence hall of the LLC or TC that I am approved for.                           |                       | *          |
| By checking this box, I am agreeing to enroll in the the courses connected to the LLC that I am approved for.                                                                                                    |             | <b>*</b>   | By checking this box, I am agreeing to participate in LLC or TC specific programming that is mandated by the LLC or TC that I am approved for |                       | _ <b>*</b> |
| By checking this box, I am agreeing to familiarize myself with the cost of living in the residence hall of the LLC or TC that I am approved for.                                                                                                    |             | _ <b>*</b> | By checking this box, I an<br>reassignment from the co<br>for due to lack of participa<br>year.                                               | mmunity I am approved | . *        |

10. Next, students will list their top three preferences of LLC's or TC's that they want to apply for. If a student only wants to apply for one, they have the option to do that as well. There will be a drop down list of all of the LLC's and TC's for the student's to select from.

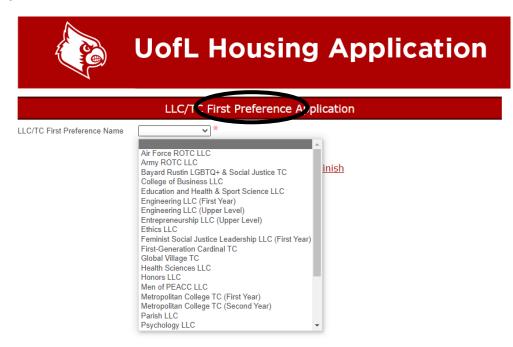

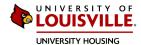

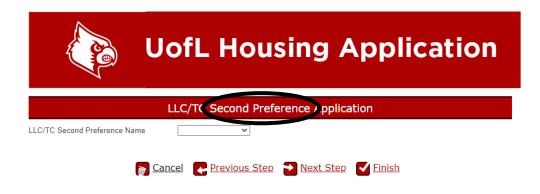

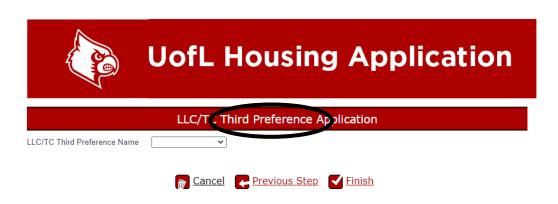

11. Once they have listed all of their top preferences, they can click 'finish' and they should hear back from the LLC's/TC's within 2-3 weeks.